رگرسيون خطي ساده :

 اگر دو يا چند متغير مستقل از هم نباشند و بين آنها رابطهاي وجود داشته باشد ارتباط بين متغيرها را با آزمونهاي مختلفي ميتوان بررسي کرد، اما شدت و ميزان اين ارتباط و جهت آنها را بايستي با آزمون رگرسيون تعيين گردد. وجود رابطه آماري بين دو متغير بيشتر از همه در نموداري به نام نمودار پراکنش نمايان ميشود.

رگرسيون به معني تعيين روابط نادقيق بين متغيرهاي آماري و تحليل اين روابط مي باشد. تحليل رگرسيون به داليل زير اهميت دارند:

- .1 بررسي چگونگي تاثير متغيرها بر يکديگر
- .2 تعيين رابطه موجود بين متغيرها جهت کاربرد در تخمين هاي مشابه در آينده

جهت تحليل رگرسيون مراحل زير به ترتيب انجام مي گيرد:

در اين بخش فرض مي شود متغير  $Y$  به عنوان متغير پاسخ يا وابسته و  $X$  به عنوان متغير کنترل و يا مستقل مورد مطالعه پژوهشگر است که هدف يافتن يک مدل رياضي بين اين دو متغير براساس مشاهدات حاصل از يک نمونه تصادفي از اين دو متغير مي باشد. براي رسيدن به اين هدف بايد مراحل زير انجام شود.

- رسم نمودار پراکنش داده ها
- محاسبه ضريب همبستگي خطي پيرسون
	- برازش مدل مناسب
	- آزمون فرض معني داري مدل
		- تحليل باقيمانده ها

-1 **رسم پراکنش داده ها:** اگر هيچگونه اطالعي از رابطه بين دو متغير وجود نداشته باشد، بهترين کار رسم نمودار پراکنش داده ها مي باشد که تا حدودي رابطه موجود را نشان مي دهد. براي بررسي همبستگي يا رابطه بين دو متغير ابتدا الًزم است که مقادير آن

دو صفت کميرا در يک نمودار رسم کنيم. معموالً در يک نمودار اگر مقادير متغير مستقل روي محور طولها و مقادير متغير وابسته روي محور عرضها رسم گردد، به آن نمودار پراکنشگويند. وقتي با استفاده از نمودار پراکنش به بررسي رابطه بين دو متغير ميپردازيم، نمودار هاي زير ممکن است به وجود آيد.

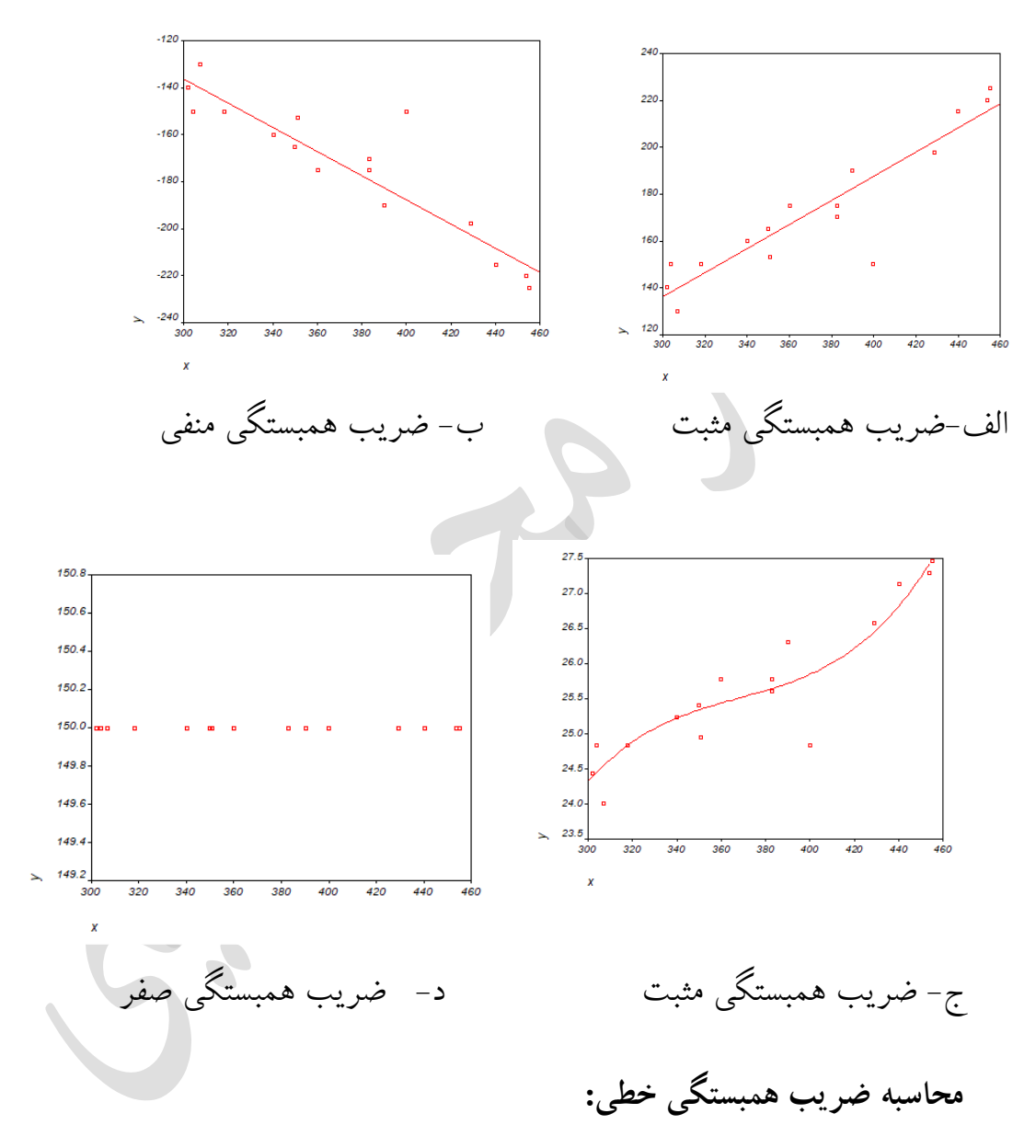

 در محاسبه ضريب همبستگي خطي نقش اصلي را کوواريانس نمونه دارد بنابراين ابتدا اين شاخص تعريف و تفسير مي شود و سپس ضريب همبستگي خطي تعريف و تفسير از دو متغير X و Y را با نماد *n* خواهد شد. فرض کنيد نمونهاي تصادفي به حجم

نشان دهيم در اين صورت کواريانس نمونهای بين دو متغير به  $(x_1,y_1),(x_2,y_2),..., (x_n,y_n)$ صورت زير محاسبه ميشود.

$$
S_{xy} = \frac{1}{n} \sum_{i=1}^{n} (x_i - \overline{x})(y_i - \overline{y})
$$

 کواريانس جهت همبستگي بين دو متغير را نشان ميدهد ولي با دانش از مقدار آن نميتوان در مورد شدت همبستگي تصميمگيري نمود. اگر کواريانس دو متغير مثبت باشد نشان دهنده همبستگي مستقيم (مثبت) بين دو متغير و اگر مقدار آن منفي باشد، نشان دهنده همبستگي معکوس بين دو متغير ميباشد. واضح است که اگر کواريانس بين دومتغير صفر شود، آن دو متغير ناهمبسته خواهند بود.

ضريب همبستگي بيان کننده ارتباط خطي بين دو متغير است.

$$
r = \frac{\sum_{i=1}^{n} x_i y_i - n \overline{x} \overline{y}}{\sqrt{(\sum x_i^{\mathsf{Y}} - n \overline{x}^{-\mathsf{Y}})(\sum y_i^{\mathsf{Y}} - n \overline{y}^{-\mathsf{Y}})}} = \frac{S_{xy}}{S_x S_y}
$$

که در آن 
$$
S_{\chi}
$$
 انحراف معیار متغیر کنترل و  $S_{\chi}$  انحراف معیار متفیر پاسخ هستند.

- مقدار r تقريباً برابر 1 بيان ميکند که يک رابطه خطي کامل بين متغيرهاي کنترل و پاسخ با شيب مثبت وجود دارد.
- مقدار r تقريباً برابر -1 بيان ميکند که يک رابطه خطي کامل بين متغيرهاي کنترل و پاسخ با شيب منفي وجود دارد.
- مقدار r تقريباً برابر صفر بيان ميکند که هيچگونه رابطه خطي بين متغيرهاي پاسخ و کنترل برقرار نيست.

برای معنی داری ضریب همبستگی بایستی فرضیات زیر مورد آزمون قرار می گیرند:  
**H**o: 
$$
\rho = 0
$$
  
**H**<sub>1</sub>:  $\rho ≠ 0$ 

که در آن ρ ضريب هبستگي جامعه است. *Sig* <sup>0</sup>*RH* رد فرضيه صفر بيان مي کند که يک رابطه خطي معني دار بين متغير وابسته و مستقل برقرار است.

**برازش مدل مناسب:** 

**که در آن** 

وقتي که وجود رابطه بين متغيرها تأييد شد، بايستي مدلي را برازش داد. منظور از برازش مدل مناسب تعيين رابطه موجود(رگرسيون بين متغيرهاي کنترل ( X ) و پاسخ ( Y )) مي باشد. در صورتي که رابطه فقط شامل يک متغير کنترل باشد، تحت عنوان معادله رگرسيون ساده و اگر دو يا بيش از دو متغير کنترل را شامل شود به عنوان معادله رگرسيون چند متغيره شناخته مي شود. رگرسيون اعم از ساده يا چند متغيره به شکل خطي و يا غير خطي تعيين مي شود. جهت نوشتن معادله رگرسيون نياز به برآورد پارامترهاي معادله مي باشد ( β , α( : مدل خطي ساده:

$$
y_i = \alpha + \beta x_i + e_i
$$

( , ),( , ),.......( , ) **برازش معادله فوق به n مشاهده زوج**  1 1 2 2 *<sup>n</sup> <sup>n</sup>* **به روش کمترین مربعات خطا به**  *<sup>x</sup> y <sup>x</sup> y <sup>x</sup> y* **صورت زیر انجام میشود. در این روش مسـئله مینمم کردن کمیت زیر به عنوان یک معیار دقت )یعنی**  کمترین خطا) می باشد. با قیمانده ها که تفاوت مقدار مشاهده شده با مقدار برازش شده را نشان میدهد **عبارتند از:** 

$$
e_i = y_i - \hat{y}_i, \quad i = 1, 2, \dots, n
$$

مجموع مربعات خطا خطا 
$$
SSE = \sum_{i=1}^{n} (y_i - \hat{y}_i)^2 = \sum_{i=1}^{n} (y_i - a - bx_i)^2
$$

$$
\hat{y}_i = a + bx_i, i = 1, 2, \dots, n
$$

$$
\hat{y}_i = a + bx_i, i = 1, 2, \dots, n
$$
azalola 
$$
\hat{A} = \sum_{i=1}^{n} (y_i - \hat{y}_i)^2 = \sum_{i=1}^{n} (y_i - a - bx_i)^2
$$

$$
\hat{y}_i = \sum_{i=1}^{n} (y_i - \hat{y}_i)^2 = \sum_{i=1}^{n} (y_i - a - bx_i)^2
$$

$$
SS_{xy} = \sum_{i=1}^{n} (y_i - \overline{y}) (x_i - \overline{x}) \qquad \qquad \text{as} \quad SS_x = \sum_{i=1}^{n} (x_i - \overline{x})^2 \qquad \text{as} \quad \hat{\beta} = \frac{SS_{xy}}{SS_x}
$$

 کميتي است که ميزان دقت مدل برازش داده شده را اندازه گيري و بيان مي نمايد. مقادير نزديک به 1 دقت باال و مقادير نزديک صفر دقت پايين مدل را نشان ميدهد. در تحليل رگرسيون تغييرات کل سهم خطا از تغييرات کل يا تغييرات بيان نشده و سهم مدل از تغييرات کل يا تغييرات بيان شده به ترتيب با نمادهاي *n i <sup>y</sup> <sup>i</sup> SS <sup>y</sup> <sup>y</sup>* 1 2 ( ) و *i <sup>E</sup> <sup>i</sup> <sup>i</sup> SS y y* 1 <sup>2</sup> ( <sup>ˆ</sup> ) و *n i <sup>R</sup> <sup>i</sup> SS y y* 1 2 ( <sup>ˆ</sup> ) نشان داده ميشود. قابل توجه است که رابطه زير بين اين سه کميت همواره برقرار است. *Sy SS<sup>R</sup> SS<sup>E</sup>*

 $e_i = y_i - \hat{y}_i, \;\; i = 1,2,....,n$  و در آن  $i = 1,2,...,n$  باقيمانده ها هستند که نماينده خطاها در تحليل رگرسيون هستند. *y R*<sub>1</sub>  $\cup \cup E$ *y SS SS SS*  $R^2 = \frac{SS_R}{S} = 1 -$ 

- *بديهي است که* 1≥ R<sup>2</sup> ≤ 0. علاوه بر اين فرمول محاسباتي ضريب تعيين عبارت است از.  $R^2 = r^2$ 
	- **آزمون معنی دار مدل:**

براي آزمون معني داري مدل فرضيه هاي آماري زير که فرضيه هاي معني داري مدل معروف هستند بايد مورد بررسي قرار گيرد.

> *H0: β = 0 H1: β ≠ 0*

با توجه به رابطه *y x SS SS* بين شيب معادله كمترين مربعات خط و ضريب همبستگي  $r = \hat{\beta}$ *<sup>r</sup>* <sup>0</sup> ˆ 0 خطي نمونه مشاهده مي شود که**:** 

اين رابطه ارتباط مستقيم شيب خط کمترين مربعات خطا و ضريب همبستگي پيرسن را بيان مي کند که به دليل همين رابطه ضريب همبستگي خطي پيرسن ناميده مي شود.

Test-T: مدل معني دار است اگر و تنها اگر

$$
RH_0 \Leftrightarrow |t| > t_{\frac{\alpha}{2}}(n-2)
$$
  

$$
RH_0 \Leftrightarrow Sig < \alpha
$$

F-Test

براي انجام از اين آزمون از جدول ANOVA تحليل واريانس که به صورت زير رسم مي شود استفاده مي کنيم.

> $RH_{0} \Longleftrightarrow Sig < \alpha$  $RH_{0} \Leftrightarrow F > F_{\alpha}(n-2)$

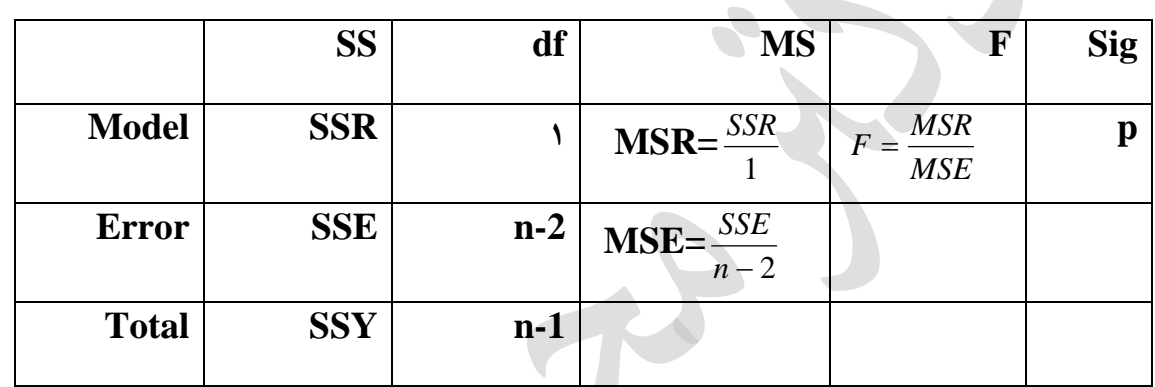

براي اينکه بدانيم مدل نياز به عرض از مبدأ دارد، يا خير، بايستي فرض زير مورد آزمون قرار گيرد.

*H0: α = 0 H*<sub>1</sub>*: α* ≠ *0* Test-T: وجود عرض از مبدا در مدل الزامي است اگر و تنها اگر  $RH_{0} \Longleftrightarrow Sig < \alpha$  $RH_{0} \Leftrightarrow |t| > t_{\alpha} (n -$ 2  $_0 \Leftrightarrow$  | t |>t<sub>a</sub> (n - 2)

ولي هنوز تحليل پايان نيافته و بايد درستي شرايط و يا پذيره هاي اصلي به شرح ذيل بايد تاييد و يا رد شود.در صورت تاييد تمام اين پذيره ها مدل برازش شده معتبر و قابل استفاده خواهد بود.

**آزمونهاي درستی تشخیص) آنالیز باقیمانده ها(:** 

 $e_i = y_i - \hat{y}_i$ ,  $i = 1, 3, ..., n$  باقیماندههای  $e_1, e_2, ..., e_n$  که از رابطه محاسبه مي شوند نقش يک نمونه تصادفي از خطا را ايفا ميکنند، بنابراين براي آزمون فرضيههاي اساسي از مقادير e<sup>i</sup> استفاده کرده و آزمونهاي مربوط را انجام ميدهيم. -1 نرمال بودن خطاها: براي تشخيص نرمال بودن خطاها نمودارهاي زير را رسم ميکنيم. هيستوگرام باقيماندهها: در صورت نرمال بودن توزيع مانده ها، هيستوگرام توزيع نرمال تبعيت مي کند.

نمودار احتمال نرمال ( NPP(: در صورت صحيح بودن فرض توزيع نرمال، داده ها روي يک خط راست قرار ميگيرند.

-2 آزمون ميانگين صفر و واريانس ثابت

 $E(\varepsilon) = 0$  $Var(\varepsilon) = \sigma^2$ 

- رسم نمودار پراکنش مقادير پيش بيني استاندارد شده در مقابل مانده هاي استاندارد شده: چنانچه نمودار پراکنش شکل و روند خاصي نشان ندهد، فرض ميانگين صفر و واريانس ثابت تاييد مي شود.

- رسم نمودار پراکنش مقادير پيش بيني استاندارد شده در مقابل مانده هاي حذفي: براي باقيمانده هاي با ميانگين صفر و واريانس ثابت، نمودار شکل و روند خاصي نشان نمي دهد.

- رسم نمودار پراکنش مقادير پيش بيني استاندارد شده در مقابل مانده هاي استيودنت شده حذفي: پراکنش بدون شکل و روند خاص مويد فرض ميانگين صفر و واريانس ثابت مي باشد.

دادههاي پرت: دادههايي که باقيمانده استاندارد شده آنها خارج از بازه ۲- و ۲ باشد، داده پرت و اگر خارج از بازه ۳- و ۳ قرار گيرند، دادههاي بسيار پرت ناميده ميشوند. بايد دليل وجود داده هاي پرت بررسي شود. وقتي نوع عامل مشخص شد، آنگاه ميتوان تصميم گرفت که دادههاي پرت بايستي حذف شوند، يا نه.

**مدلهاي غیر خطی:**

فرض وجود رابطه خطي بين متغير پاسخ و کنترل نقطه شروع در تحليل رگرسيون ميباشد در صورتيکه در بسياري از مسايل مورد تحقيق يک رابطه غير خطي برقرار مي باشد که اين موضوع را با رسم نودار پراکنش مي توان تشخيص داد. براي برازش مدلهاي غير خطي عالوه بر مدلهاي موجود در نرم افزار ها با استفاده از تبديلهاي مناسب ابتدا مدل به يک مدل غير خطي تبديل شده سپس تحليل انجام مي شود.

در جدول زير برخي از مدلهاي غير خطي پر کاربرد که با تبديل به يک مدل خطي قابل برازش به داده ها مي باشند ارائه شده است.

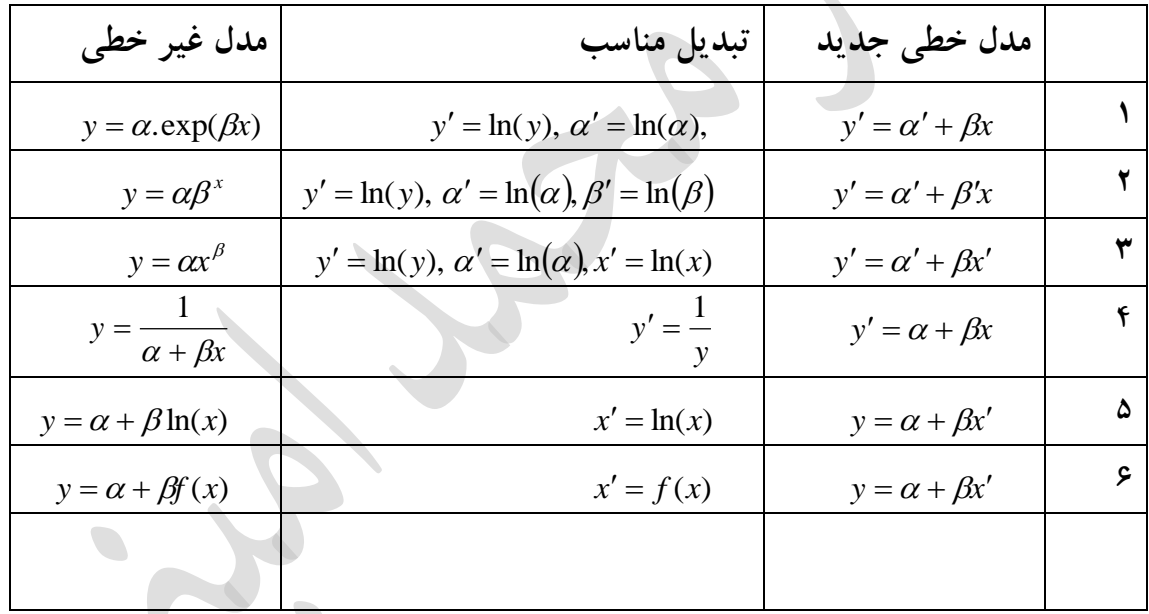

## **Simple Linear Regression:**

**-Scatter Plot:**

**Step 1.** Enter your data in two variables: x **and y.**

**Step 2.** Choose **Graph**s in menu------**Interactive**------**transfer x into X Axis and y into Y Axis------OK .**

**- Correlation Coefficient and Estimated Regression Line:**

**Step 1** Choose Analyze -----Correlate-----Bivariate.

**Step 2.** In dialog box of bivariate, transfer variables **x** and **y** into **variables**  then check Pearson, ----two tailed---OK.

**Step3.** Choose **Analyze----Regression----Linear**. In dialog box of **Linear transfer x and y into independents and dependent respectively**. **OK.**

**Nonlinear Regression: -**

**Step 1**. **Choose analyze----Regression----Curve estimations.**

**Step 2. In this dialog box transfer x and y into independent and dependent respectively -----choose your models in this box ----check Display ANOVA tables---OK.** 

**Residuals analyze:**

**Select Plots option in dialog box of Linear ---Select your variables and check Histogram and NPP.**

**مثال :-1 یکی از موارد مورد مطالعه در بحث لرزهخیزي هر ناحیه اي بررسی رابطه بین بزرگاي زمین لرزه و پارگی گسل میباشد که تا کنون روابط مختلفی بدین منظور ارائه شده است. بدین منظور دادههاي 22 زمین لرزه که طول گسیختگی گسل عامل آنها در دست میباشد تا رابطهاي بین این پارامترها بدست آید.**

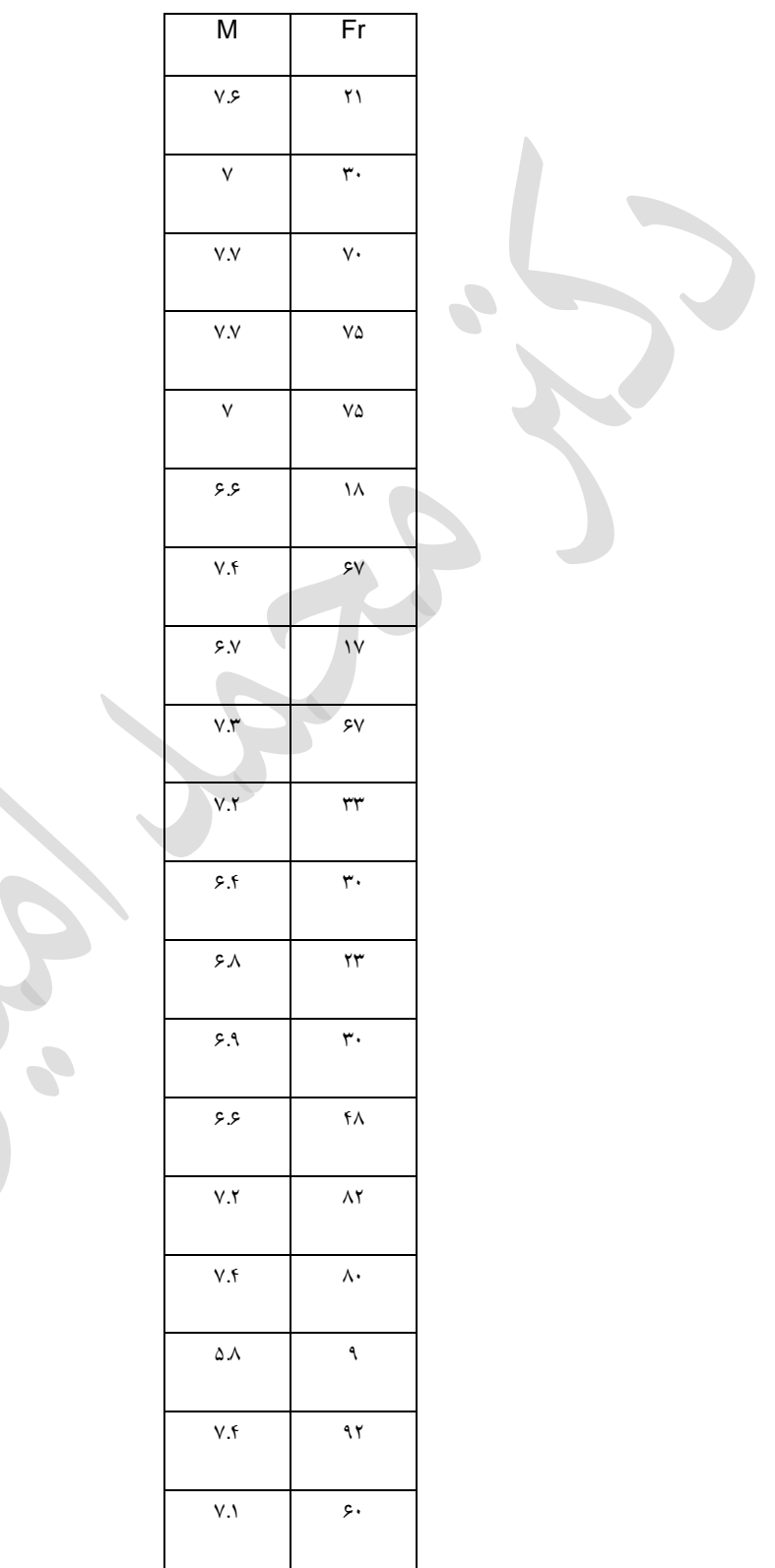

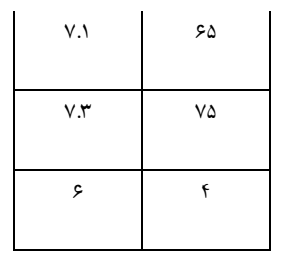

**مثال -2 در نمونه برداري از چاههاي آب دشت مشهد در سال 1389 غلظت سدیم و کلر برحسب میلی اکی واالن گرم)جدول 1-5( اندازه گیري شده است. آیا رابطه اي بین غلظت این دو عنصر وجود دارد ؟** جـدول - 0 – ۱۳۸۹ غلظت سديم و کلر برحسب ميلي اکي والان گرم چاههاي آب مشهد در سال ۱۳۸۹

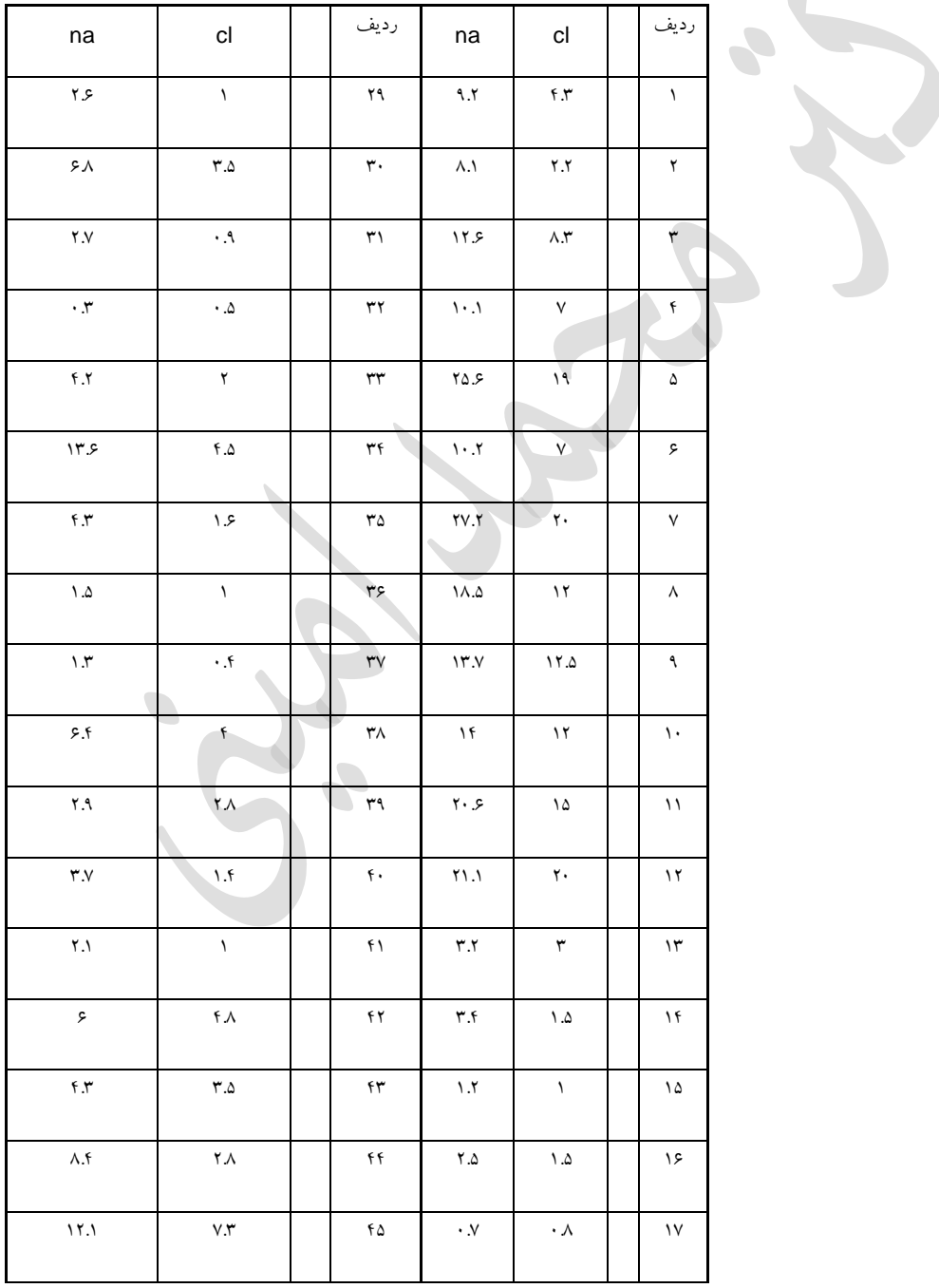

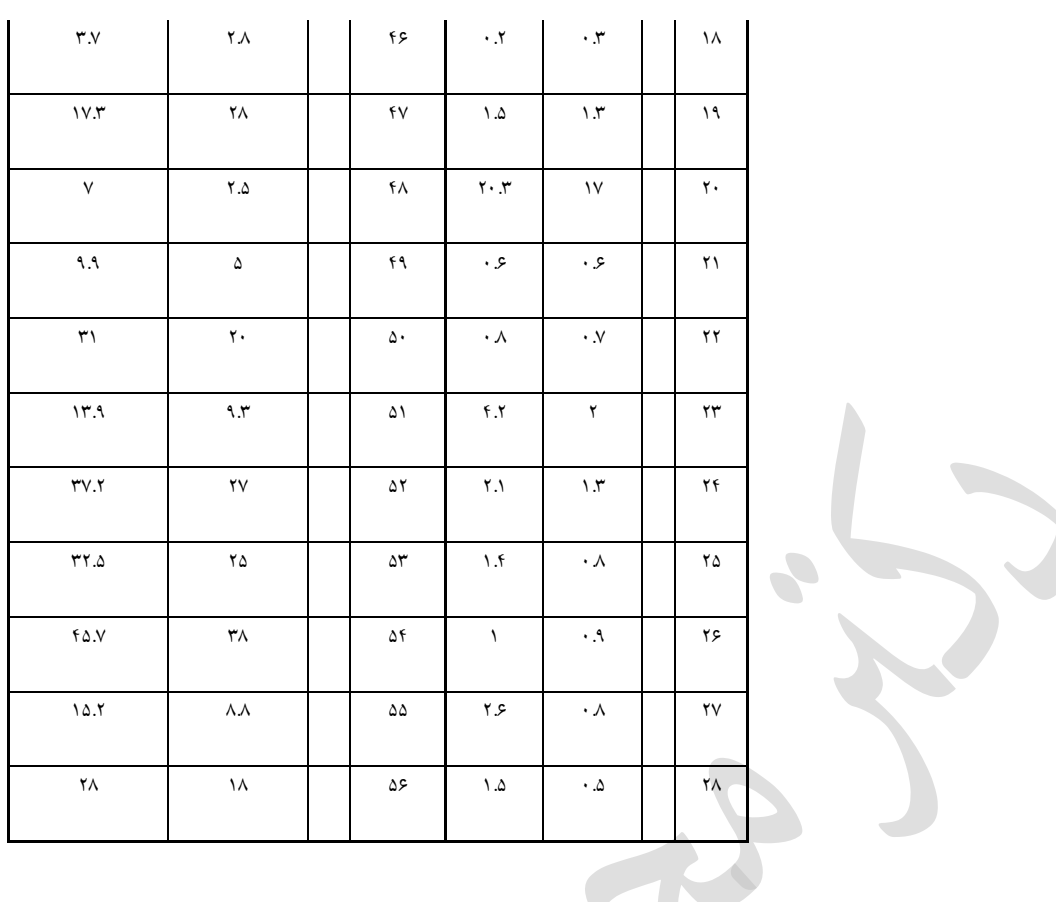

**مثال -3شرکت آب منطقه اي مازندران در یک آزمایش رفت پمپاژ چاه عمیق در چاه شماره 6EX نکا واقع در استان مازندران تراز سطح آب زیرزمینی بر اساس زمان را به صورت جدول زیر تهیه کرده است.بستگی داده ها را از طریق رگرسیون غیر خطی نمایش دهید.**

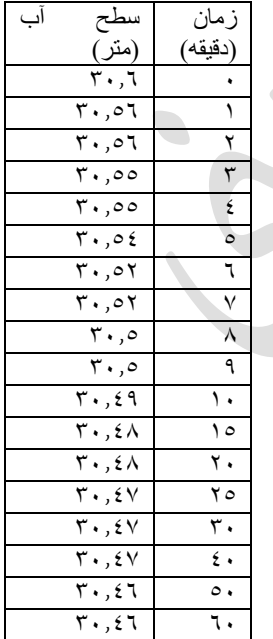